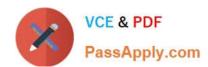

## 156-115.77<sup>Q&As</sup>

**Check Point Certified Security Master** 

# Pass CheckPoint 156-115.77 Exam with 100% Guarantee

Free Download Real Questions & Answers PDF and VCE file from:

https://www.passapply.com/156-115-77.html

100% Passing Guarantee 100% Money Back Assurance

Following Questions and Answers are all new published by CheckPoint
Official Exam Center

- Instant Download After Purchase
- 100% Money Back Guarantee
- 365 Days Free Update
- 800,000+ Satisfied Customers

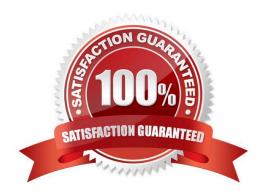

## https://www.passapply.com/156-115-77.html 2024 Latest passapply 156-115.77 PDF and VCE dumps Download

## **QUESTION 1**

What does the command vpn shell interface add numbered 192.168.0.1 192.168.0.2 Gateway\_A to\_B accomplish?

A. Between Security Gateways A and B, 192.168.0.1 is assigned as the endpoint IP address to Gateway

A.

192.168.0.2 is assigned to Gateway B.

B. Between Security Gateways A and B 192.168.0.2 is assigned as the endpoint IP address to Gateway

A.

192.168.0.1 is assigned to Gateway B.

C. shell is not a valid option for the command vpn.

D. This command can be used to create a VPN tunnel from the command line without having any VPN configuration in Smart Dashboard (although "IPSec VPN" must still be enabled on the gateway).

Correct Answer: A

### **QUESTION 2**

What command should a firewall administrator use to begin debugging SecureXL?

- A. fwaccel dbg api + verbose add
- B. fwaccel debug m
- C. fwaccel dbg -m
- D. SecureXL cannot be dubugged and the kernel debug will give enough output to help the firewall administrator to understand the firewalls behaviour. The right command to use is fw ctl debug m fw.

Correct Answer: C

### **QUESTION 3**

In Check Point, Domain-based VPN\\'s take precedence over route-based VPN. If implementing a route-based VPN, what is one configuration step you must make on the gateway object taking part in the route-based VPN?

- A. You should remove the gateway from all communities.
- B. Check Point does not support route-based VPN\\'s.
- C. You need to create a new simple group with no objects in it and apply this as the VPN domain under that gateway\\'s topology tab.
- D. You should check the "Use route-based VPN" checkbox in the community properties.

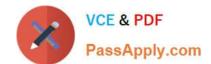

## https://www.passapply.com/156-115-77.html

2024 Latest passapply 156-115.77 PDF and VCE dumps Download

Correct Answer: C

## **QUESTION 4**

How to check the overall SecureXL statistics:

- A. fwaccel on
- B. fwaccel stat
- C. cat /proc/ppk/statistics
- D. fwaccel conns

Correct Answer: C

#### **QUESTION 5**

Tom has a Web server for which he has created a manual NAT rule. The rule is not working. He tries to initiate a connection from the external network to a DMZ server using the public IP which the firewall translates to the actual IP of the server. He analyzes the captured packets using Wireshark and observes that the destination IP is being changed as required by the firewall but does not see the packet leave the internal interface. Which box in Global Properties should be checked?

## https://www.passapply.com/156-115-77.html 2024 Latest passapply 156-115.77 PDF and VCE dumps Download

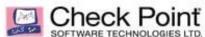

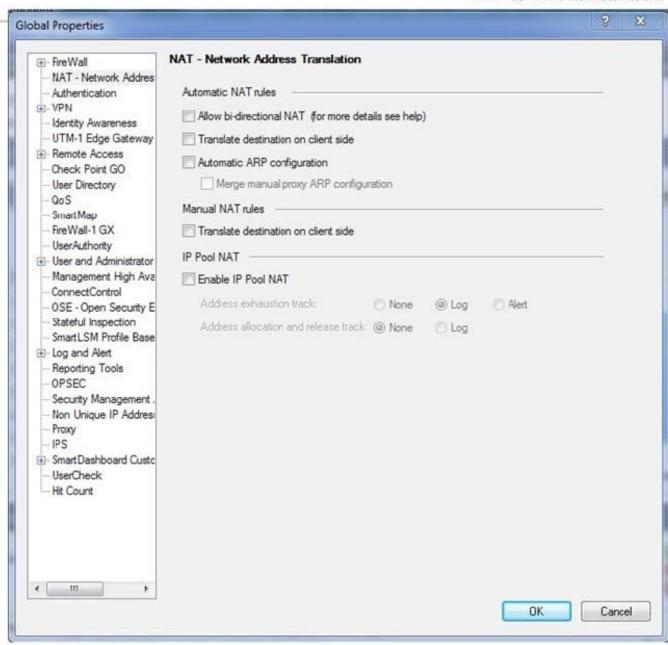

©2014 Check Point Software Technologies Ltd.

- A. Automatic NAT rules > Allow bi-directional NAT
- B. Automatic NAT rules > Automatic ARP Configuration
- C. Automatic NAT rules > Translate destination on client side
- D. Manual NAT rules > Translate destination on client side

Correct Answer: D

4

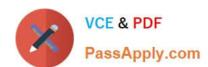

## https://www.passapply.com/156-115-77.html 2024 Latest passapply 156-115.77 PDF and VCE dumps Download

<u>Latest 156-115.77 Dumps</u> <u>156-115.77 VCE Dumps</u> <u>156-115.77 Exam Questions</u>